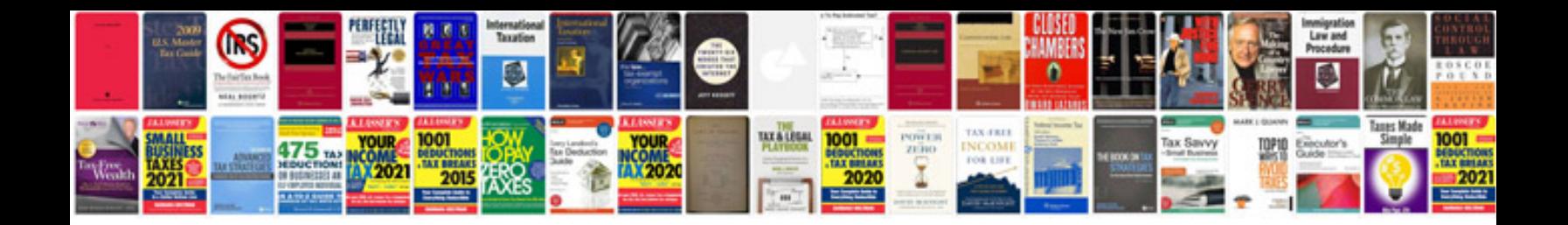

**Sample sat math test**

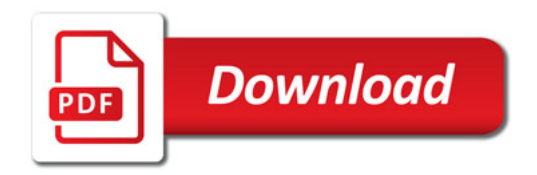

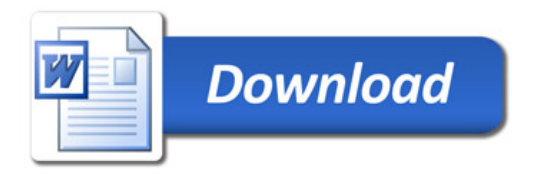